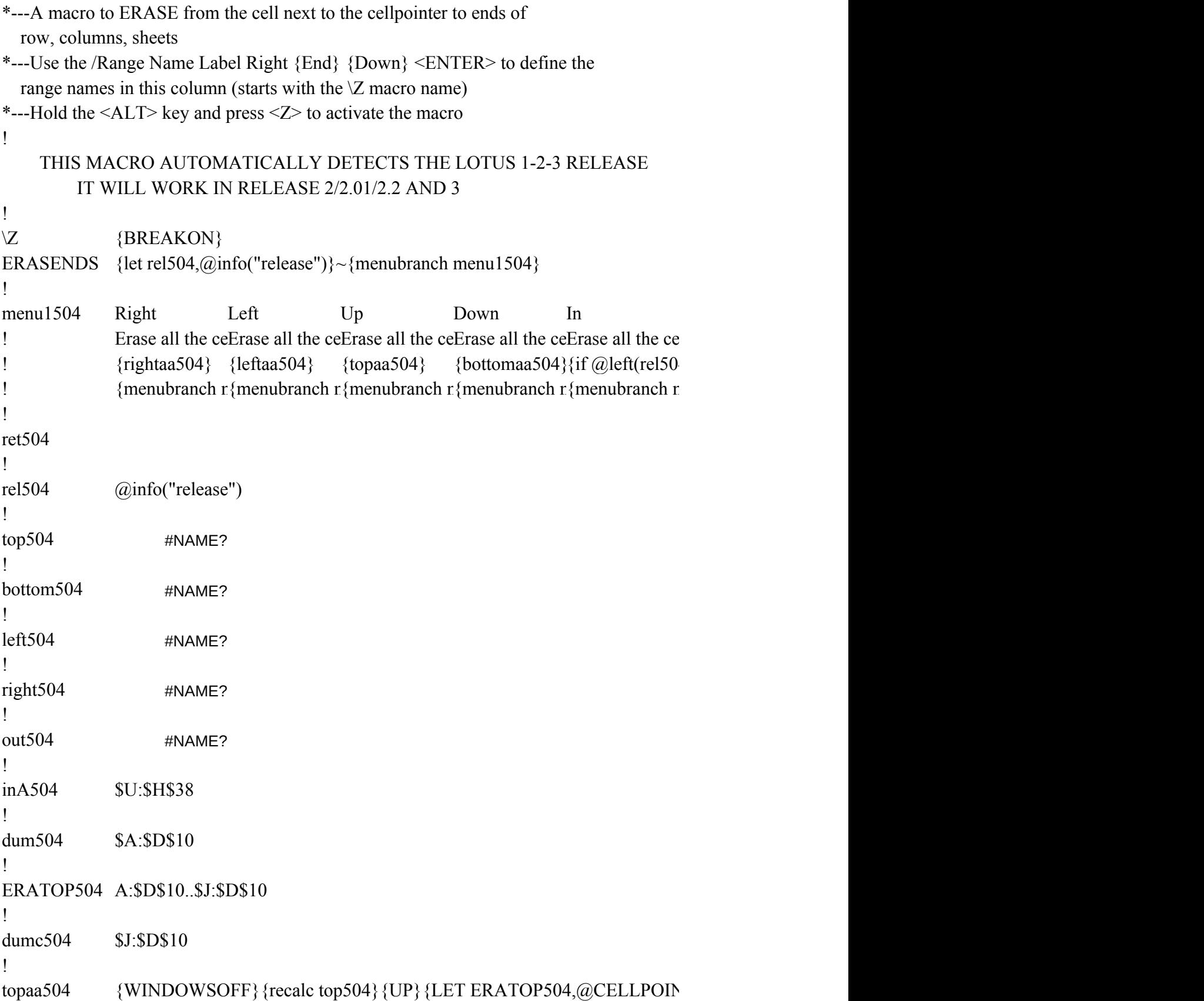

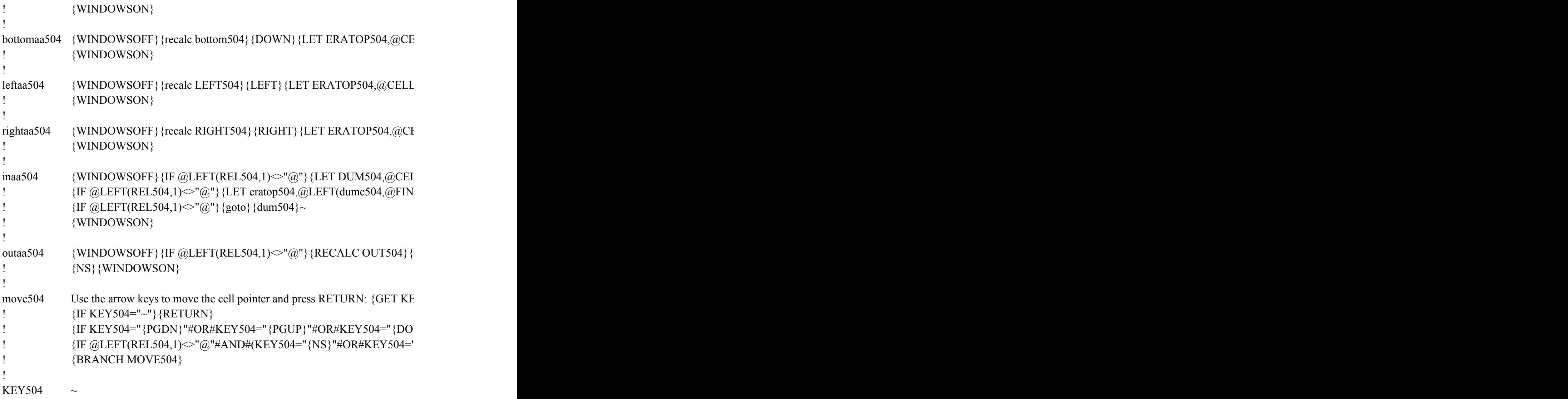

Out Move Quit Erase all the ceMove the cell point the macro  $\{if @left( rel50\{MOVE504\} \quad \{BRANCH ret504\} \}$ {menubranch menu1504} {menubranch menu1504}

 ${VTER("ADDRESS")$ &".."&TOP504}~{DOWN}/RE{ERAtop504}~

 ${LLPONTER("ADDRESS")$ &".."&bottom504}~{UP}/RE{ERAtop504}~~

.POINTER("ADDRESS")&".."&LEFT504}~{RIGHT}/RE{ERAtop504}~~/re{erato

{\WINDOWSTER("ADDRESS")&".."&RIGHT504}~{LEFT}/RE{ERAtop504}~~/RE}

 $LPOINTER("coord")}\sim \{NS\} \{LET DUMC504, @CELLPONTER("coord")\}~\{lc\}$ D(":",dumc504,0))&@RIGHT(DUM504,@LENGTH(DUM504)-@FIND(":",DUM5

PS}{LET DUMC504,@CELLPOINTER("coord")}~{let eratop504,OUT504&".."&(

 $IY504$  {ESC}

WN}"#OR#KEY504="{UP}"#OR#KEY504="{LEFT}"#OR#KEY504="{RIGHT}" '{PS}")}{KEY504}

 ${}_{3}$  {KEY504}

@LEFT(DUMC504,@FIND(":",DUMC504,0))&@RIGHT(OUT504,@LENGTH(OUT504)-

end}{NS}{LET INA504,@CELLPOINTER("coord")}~ 504,0))&".."&@left(INA504,@FIND(":",INA504,0))&@RIGHT(DUM504,@LENGTH(DUI

 ${ERATOR504}$  ...

 ${m504}$   $\sim$ 

@FIND(":",OUT504,0))}~/RE{ERATOP504}~~{GOTO}{DUMC504}~

V1504)-@FIND(":",DUM504,0))}~/re{eratop504}~~